# **Graphics & Animation Computer Animation**

## **Blender - Modeling**

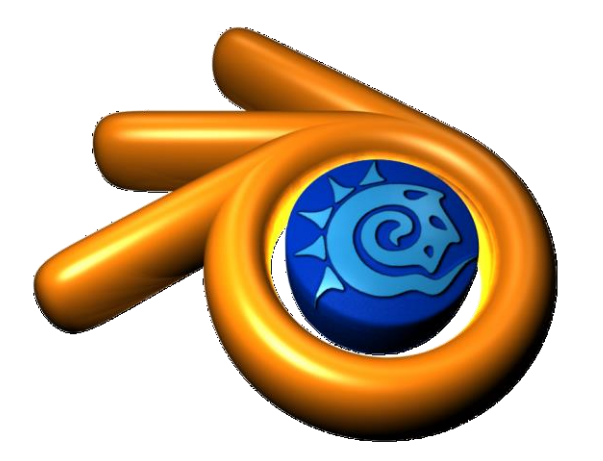

Bernhard. Bittorf [at]uni-weimar.de

Bauhaus-Universität Weimar Fakultät Medien

### **Assignment II**

- Create an appealing static rendering using your own models done in Blender
- Use more than one light
- Onlineresources:
	- [http://wiki.blender.org/index.php/Doc:2.6/Manual/Your\\_First\\_](http://wiki.blender.org/index.php/Doc:2.6/Manual/Your_First_Animation/1.A_static_Gingerbread_Man) Animation/1.A\_static\_Gingerbread\_Man
	- [http://wiki.blender.org/index.php/Doc:2.6/Manual/Your\\_First\\_](http://wiki.blender.org/index.php/Doc:2.6/Manual/Your_First_Animation/2.Animating_the_Gingerbread_Man) Animation/2.Animating\_the\_Gingerbread\_Man
	- [http://wiki.blender.org/uploads/6/66/Introduction\\_to\\_Charact](http://wiki.blender.org/uploads/6/66/Introduction_to_Character_Animation_19_Sept_2006.pdf) er\_Animation\_19\_Sept\_2006.pdf
	- <http://www.blender.org/education-help/>

Fakultät Medien

#### **Assignment II**

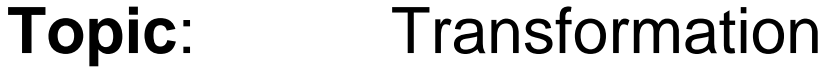

- **Delivery**: .blend-file (+textures) and .jp
	- as *Name.Surname.MatriculationNumber.zip/rar*
	- to [bernhard.bittorf@uni-weimar.de](mailto:bernhard.bittorf@uni-weimar.de)
	- via Shibboleth
- **Deadline**: May, 14th 23:59

Nothing else will be accepted…

Bauhaus-Universität Weimar Fakultät Medien

#### **Exercitations - reminder**

#### Dates (Tuesdays, 11:00 @LIN/NT-pool)

- 16.4. Stop Motion an introduction
- 30.4. Modeling with Blender
- 07.5. Q&A with Christoph
- 14.5. Animation / Rigging / Skinning
- 21.5. Q&A with Christoph
- 28.5. Motion Capturing / Storyboard
- 04.5. Q&A with Christoph
- 11.6. Final Assignment (delivery July 2nd)

Fakultät Medien